# **Object-oriented Programming for Automation & Robotics**

#### **Carsten Gutwenger LS 11 Algorithm Engineering**

#### Lecture 13 • Winter 2011/12 • Jan 24

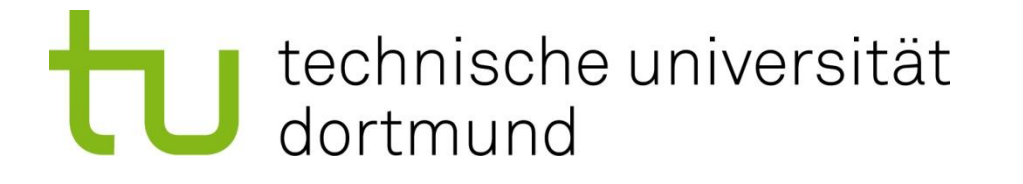

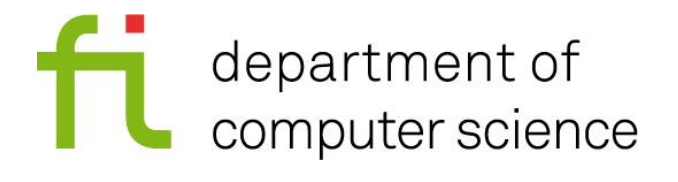

# **Today's Agenda**

#### **Smart Pointers**

– pointer-like objects with "automatic garbage collection"

#### **Function Objects**

- … with applications in C++ standard library **algorithms**!
- overloading the function call operator

#### **Final Exam FAQ**

– Topics & organizational stuff

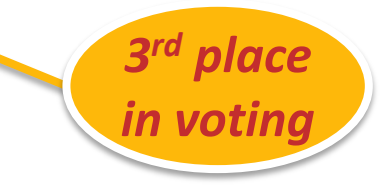

## **Smart Pointers**

#### **F** Smart pointers

- are data types that simulate a pointer.
- provide additional features like automatic deletion of the object they point to.
- Main benefits
	- Avoid typical programming errors like dangling pointers and memory leaks.
	- Express e.g. who is responsible for the objects pointed to (*Who needs to delete the object when a function returns a pointer?*)  $\rightarrow$  Explicit transfer of ownership
- **Different variants** 
	- **Unique pointers:** Implement strict ownership (explicit transfer of ownership is possible).
	- **Shared pointers:** Use reference counting for deciding when to delete the object pointed to.

#### **Smart Pointers: History in C++**

- **"Old"** C++-standard (**C++ 98**, **C++ 03**)
	- class **std::auto\_ptr**
	- deprecated in the latest standard
- **"New"** C++-standard: **C++ 11**
	- class **std::unique\_ptr**
	- class **std::shared\_ptr**
	- $-$  VS 2008:

Only **std::tr1::shared\_ptr** available (**C++ TR1**)

- $\blacksquare$  In this lecture:
	- We use VS 2010 / **C++ 11**

# **Unique Pointers: unique\_ptr**

#### **unique\_ptr<***type***>**

- a smart pointer that retains sole ownership of an object through a pointer.
- no copy possible:
	- no two instances of **unique\_ptr** can manage the same object!
- stores a pointer to an object (allocated with **new**), or a 0-pointer.

#### **Figure 1 Transfer of ownership**

- Use function **std::move**.
- Member function **swap** exchanges the pointers stored in two unique pointers.
- **Automatic deletion** of the object pointed to
	- When the unique pointer is destroyed (e.g. goes out of scope).
	- Using member function **reset**.

## **unique\_ptr: Example**

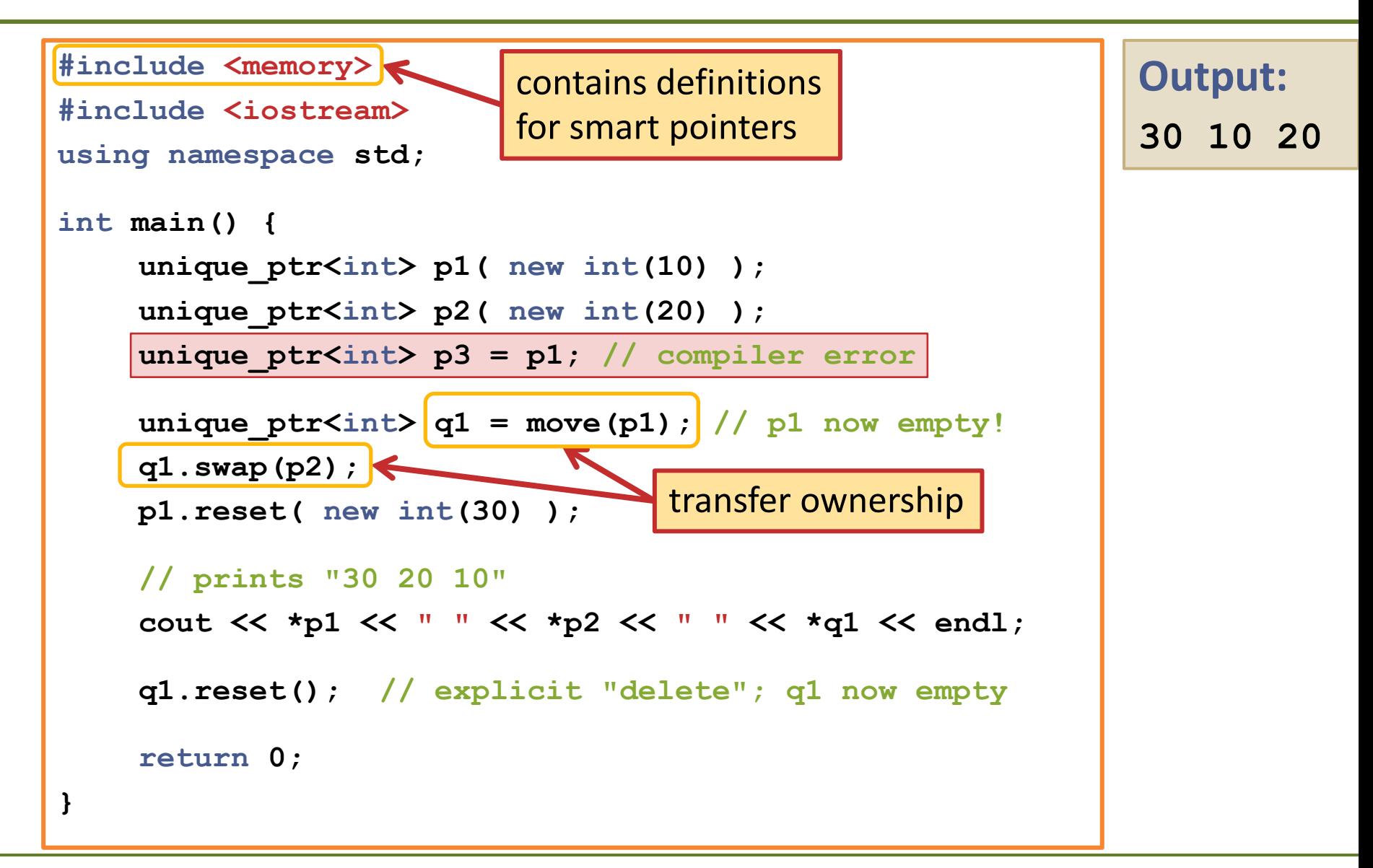

#### Carsten Gutwenger: Object-oriented Programming **6**

## **Shared Pointers: shared\_ptr**

#### **shared\_ptr<***type***>**

- similar as **unique\_ptr**, but allows several owners.
	- $\rightarrow$  copying shared pointers is possible.
- maintains a reference count, which counts how many shared pointers point to that object.
- $-$  object is deleted when the last shared pointer pointing to that object is destroyed.

### **shared\_ptr: Example**

```
shared ptr<int> p1( new int(10) );
shared ptr<int> p2( new int(20) );
shared ptr<int> p3 = p1; // copy possible!
shared ptr<int> q1 = move(p1); // p1 now empty!
q1.swap(p2);
p1.reset( new int(30) );
// prints "30 10 10 20"
cout << *p1 << " " << *p2 << " " << *p3 << " " << *q1 << endl;
cout << *p3 << ": use count = " << p3.use_count() << endl;
p2.reset(); // decreases use count for "10"
cout << *p3 << ": use count = " << p3.use_count() << endl;
                                               Output:
                                               30 10 10 20
                                               10: use count = 2
                                               10: use count = 1
```
**…**

**…**

## **Function Objects**

 A function object (functor) is an object that can be invoked using the same syntax as for invoking a function.

```
IsGreaterThan compare;
cout << boolalpha <<
            "4 > 2 ? " << compare(4,2) << endl;
```
- $\blacksquare$  How does this work?
	- We have overloaded the function call operator in the structure **IsGreaterThan**, such that it takes two **int**s as input and returns a **bool**.
	- **compare(4,2)** is short for **compare.operator()(4,2)**

# **Overloading the Function Call Operator**

Overloading (as usual)

```
struct IsGreaterThan {
   bool operator()(int x, int y) {
      return x > y;
   }
};
```
- Any number of parameters is possible (0, 1, 2, …).
- We could also implement several function call operators. [ Same rules as for overloading functions apply.]
- **Advantage compared to a function** 
	- We have access to local data members of the function object (e.g. these can be initialized when constructing the function object).

## **Example: Sorting in descending order**

```
#include <iostream>
#include <vector>
#include <algorithm>
using namespace std;
struct IsGreaterThan {
  bool operator()(int x, int y) {
      return x > y;
   }
};
ostream &operator<<(ostream &os, const vector<int> &v) {
   for(vector<int>::const_iterator it = v.begin();
      it != v.end(); ++it)
      os << *it << endl;
   return os;
}
```
# **Example: Sorting in descending order**

```
int main() {
    // create a vector of random integers
    vector<int> v; srand(4711);
    for(int i = 0; i < 8; ++i)
       v.push_back(rand() % 100);
    cout << v;
    IsGreaterThan compare;
    sort(v.begin(), v.end(), compare);
    cout << "----------" << endl;
    cout << v;
    return 0;
}
                                                                 Output:
                                                                 22
                                                                 2
                                                                 26
                                                                 96
                                                                 71
                                                                 69
                                                                 26
                                                                 53
                                                                 -----
                                                                 96
                                                                 71
                                                                 69
                                                                 53
                                                                 26
                                                                 26
                                                                 22
                                                                 2
```
#### Carsten Gutwenger: Object-oriented Programming **12**

#### **Predicates**

- A predicate is a function object that returns a **bool** (**true** or **false**)
- **Predicates are widely used in the C++ standard library.**
- Examples:
	- **IsGreaterThan** is a binary predicate defining an order.
	- Algorithms: **sort**, **stable\_sort**, **nth\_element**, **binary\_seach**, **merge min\_element**, **max\_element**
	- Unary predicate: IsOdd
	- Algorithms:

```
find_if, count_if, replace_if, remove_if
```
## **Example: replace\_if**

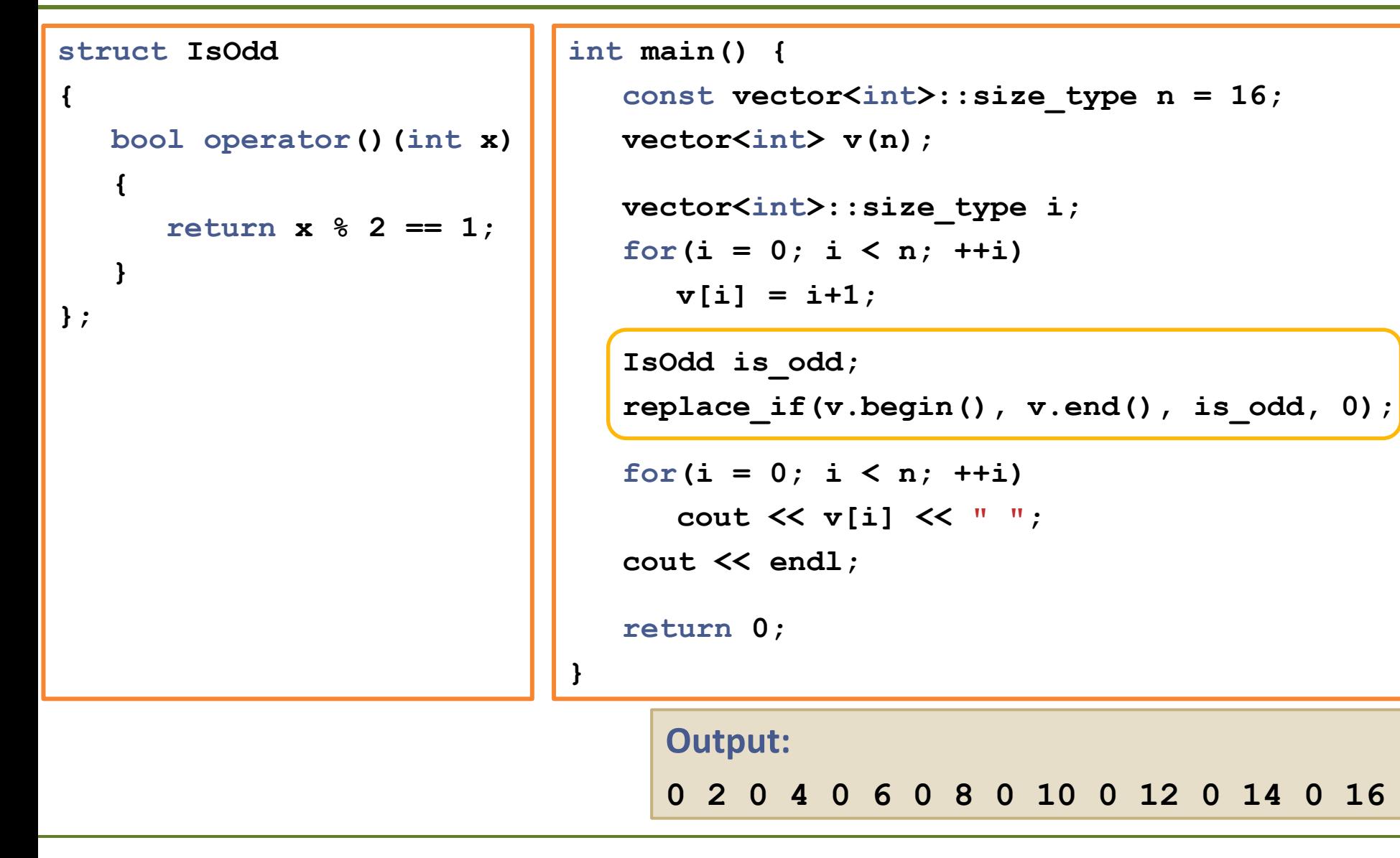

#### Carsten Gutwenger: Object-oriented Programming **14**

## **Final Exam: FAQ**

- *Who can attend the final exam?*
	- Everyone with three successful exam sheets.
	- No registration required.
- *Where will the final exam take place?*
	- January 31
	- Group A: 10:30-12:30, Retina pool 108a & 108b
	- Group B: 13:30-15:30, Retina pool 108b
	- There will be a list assigning you to group A or B. Go to that group!
	- You will have 90 minutes for solving the exercises, plus extra time for filling out name, matriculation number etc.

#### *What do you need?*

- Your student ID and passport
- A pen

### **Final Exam: FAQ**

- *Which additional material can you use?*
	- Only the printed lecture slides
- **What is not allowed? (** $\rightarrow$  **Cheating = Failing the exam)** 
	- Hand-written notes on the print-outs
	- Computers / laptops / smartphones / mobile phones
	- Any source-code, like the solutions to the assignment and exam sheets
- *What should you do for preparation?*
	- The topics are listed on Assignment Sheet No. 12
	- You should carefully study and understand the solutions to the exercises listed there
	- Try to solve some of these exercises with pen & paper

### **Final Exam: FAQ**

#### *Which tasks will you be given?*

- Write C++ source code (Solutions will typically be short, sometimes part of the code is given.)
- Read and understand a given piece of C++ source-code (Answer questions about the output of a program or the values of variables at "checkpoints".)

#### *What is required to pass the final exam?*

- Similar as for the other exam sheets: Solve at least half of the four exercises successfully!
- Exercises will be rated with **0** / **0.5** / **1** points  $\rightarrow$  You need at least 2 points in total
- And: Write readable! *I am very bad in deciphering bad handwriting, and if I cannot read something I assume it is wrong.*